<<PHOTOSHOP CS3

<<PHOTOSHOP CS3

- 13 ISBN 9787500683148
- 10 ISBN 7500683146

出版时间:2008-10

页数:246

PDF

更多资源请访问:http://www.tushu007.com

, tushu007.com

## <<PHOTOSHOP CS3

Photoshop " "

而"图像合成"所体现的灵活性和丰富技巧,以及对Photoshop功能的深入发掘,也往往是设计师们不

Photoshop

Photoshop

Photoshop

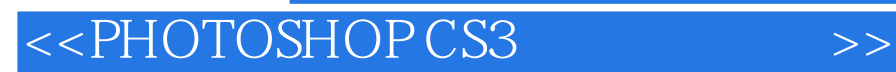

Photoshop

Photoshop

## $,$  tushu007.com

## <<PHOTOSHOP CS3

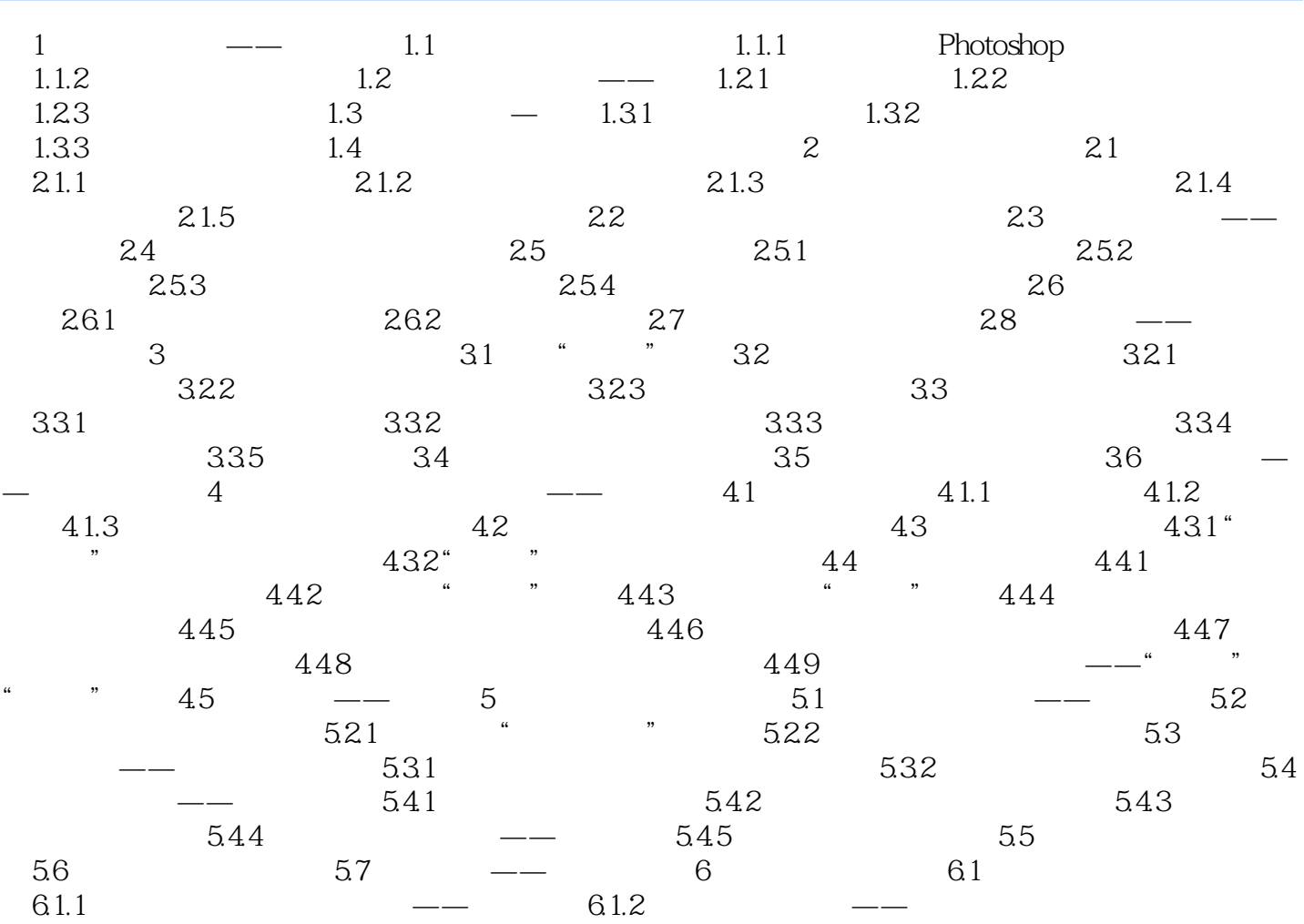

 $,$  tushu007.com

## <<PHOTOSHOP CS3

 $1 \qquad \qquad \text{---} \qquad \qquad 1.1$ 

<<PHOTOSHOP CS3

Photoshop

Photoshop PHOTOSHOP CS3 and a set of the set of the set of the set of the set of the set of the set of the set of the set of the set of the set of the set of the set of the set of the set of the set of the set of the set of the set PHOTOSHOP CS3

PHOTOSHOP CS3  $\infty$  Photoshop Photoshop PHOTO

PHOTOSHOP CS3

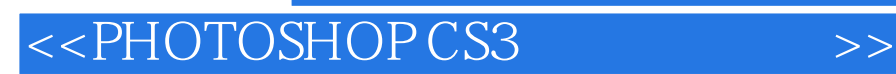

本站所提供下载的PDF图书仅提供预览和简介,请支持正版图书。

更多资源请访问:http://www.tushu007.com